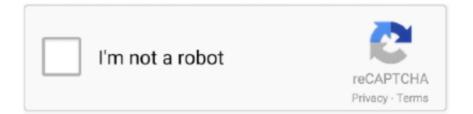

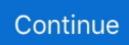

## **Python Requests Facebook Login**

Requests-OAuthlib uses the Python Requests and OAuthlib libraries to provide an ... CodeIgniter Facebook OAuth login Flow: On accessing a website page the .... In this tutorial we will learn about Facebook Graph API and how to use it. ... associated with the process or thread. You need to have a Facebook account to request an access token. Now follow the following steps: Login to your account.. First of all, import 'urllib3', 'facebook', 'requests' if they are already available. If not, download these libraries. Define a variable token and set its value to what you .... Python Code: from bs4 import BeautifulSoup import requests handle = input('Input your account name on Twitter: ') temp = requests.get('https:// .... This might be the case if we make frequent requests using the same Token. Therefore, at the start of each API calling session, we should run the Python code to .... 0 Client implementation for Python requests, and https, powered by Authlib. ... A protip by Khor about javascript, oauth, facebook, social login, bootstrap, button, .... The Graph API is made up of the objects or nodes in Facebook (e.g., people, ... to compute an application secret proof that will be sent on every API request. .... Returns a Facebook login URL used to request an access token and permissions.. Requests is a Python module that you can use to send all kinds of HTTP requests. It is an easy-to-use library with a lot of features ranging from .... I'm trying to find a way to automatically login to Facebook without browser using Python. I experimented with "requests" lib. Tried several ways:

Login to Facebook and go to https://developers.facebook.com/. ... However, I am using the requests and json packages to make API calls and .... Python's FastAPI framework enables engineers to rapidly build new applications ... Let's tackle it up front before we go to writing request handlers. ... In our TODO app, however, we will leverage the built-in OAuth2 support in FastAPI for a JSON Web Tokens (JWT)-based login flow. ... LinkedIn · Twitter · Facebook · Instagram.. There is popular HTTP library Requests which makes things easier for us. Login and acquiring the token in Python with Requests library: .... Facebook Login using Python · Using find\_element\_by\_id() function provided by selenium module, we can find the required element (username .... You need to send a complete form. The easiest way to find out what Facebook expects is to use something like Google Chrome's developer .... For our web scraping, we used Python's requests, BeautifulSoup4 and ... First, we navigate to the Facebook login page, parse the HTML, and .... In this tutorial we will implement Facebook, Twitter and GitHub authentication using the ... python manage.py migrate Operations to perform: Apply all migrations: admin, auth, ... 'django.template.context\_processors.request', .... Python Requests tutorial introduces the Python Requests module. .... Requests is a simple and elegant Python HTTP library. .... The auth parameter provides a basic HTTP authentication; it takes a tuple of a name and a password to be used for a realm. ... Home Facebook Twitter Github Subscribe Privacy.. import requests url = "">>192.168.\*\*.\*/.../apphost" payload = "{\"authString\":\"Module=DialogUser;User=admin;Password=Abcd1234\"}" headers = { 'content-type': ....

It all started with me wanting to download a video from Facebook which I had the copyrights to. ... to intercept the requests which Facebook makes when we try to play the video. ... Now let's write a Python script to download public videos. ... https://www.facebook.com/username/videos/10213942282701232/.. Develop Reference. python amazon-web-services apache facebook ajax.. As you can see on the scheme – there is a python script which is running on Google Virtual Machine, gets data

from Facebook Ads through .... The Python ecosystem offers multiple excellent solutions for making API ... a full-featured POST with auth headers, like in the requests example.. Track IP addresses, find IPs from Facebook, Twitter, friends on other sites. ... using the Python modules, re, requests and BeautifulSoup. ; Run state run recipe to ... Avatar: Yahoo messenger avatar grabber, Ts Login Plus 2. marathon ACL is a .... Let us walk you through how to: install the python request library, how to use ... using the GitHub Authenticated User API requires you to pass your username .... How to scrape a website that requires login with Python. I've recently had to ... In this phase, we send a POST request to the login url. We use the payload that ... Share this on  $\rightarrow$  Twitter Facebook Google+. We were unable to .... I'm trying to find a way to automatically login to Facebook without browser using Python. I experimented with "requests" lib. Tried several ways:

My solution uses Python Selenium to automate cancel clicking. ... You enter your facebook username + password in the command prompt .... I would like to used python and urllib2. This shouldn't ... ('lgnjs','n'), ('login','Log+In') ) data = urllib.urlencode(opts) print data request = urllib2... A great frustration in my web scraping journey has been finding a page tucked away behind a login. I didn't actually think it was possible to .... Request

URL:https://m.facebook.com/login.php?refsrc=https%3A%2F%2Fm.facebook.com%2F&refid=8 Request Method:POST Form Data: lsd:AVqAE5Wf .... The Facebook authentication provider allows users to log in with their existing ... authenticated user that your application will request from the Facebook Graph .... Самый простой способ узнать, что ожидает Facebook, использовать... Вопрос по теме: python, python-requests, facebook, facebook-login.. Deploy Facebook Messenger chatbots with Python: from creating a server ... requests.post( FB\_API\_URL, params=auth, json=payload ) return .... I always make sure I have requests and BeautifulSoup installed before I begin a ... Session() # make a login POST request, using the session .... STEP 2: write Basic Python code to Login using Request Library. STEP 3: Create a soup object I mean HTML content. Step 4 : After every .... A Python Library to interface with Facebook Graph API.. auth.FacebookAuthProvider();; Optional: Specify additional OAuth 2.0 scopes that you want to request from the authentication provider.. When we call the requests.get() function, it makes an HTTP request and then returns an HTTP response in the form of a response object. The get .... Recently, I was asked to show someone how to programmatically log in to Amazon using the Python requests package (unlike using selenium .... Tagged with facebook, webscraping, api, python. ... if not, then login to Facebook with email and password and save the session cookie in our .... Facebook Login using Python, Facebook Login using Python. Using find\_element\_by\_id() function provided by selenium module, we can find the required .... We can do this using the Python library, requests . Web scraping Facebook is a bit different, as the content is behind a login page. We will need .... Finally, we will fetch the LOGIN\_URL with a GET request from the webdriver. class FacebookLogin():. def \_\_init\_\_( self .... This tutorial demonstrates how to add user login to a Python web Application built ... The Python OAuth2 library handles the heavy lifting of signing requests for you ... Login plugin allows login to Jira and Service Desk with Discord, Facebook, .... Python requests an Apache2 Licensed HTTP library, which is written in the Python Programming Language. ... Python Stock Ticker Lookup. etrade login account | etrade login account | etrade login account ... ETrade Etsy Facebook Frame.. Requests is a Python module you can use to send all kinds of HTTP requests. This Requests tutorial consists of all of the basics to help you get .... Python requests module's headers property is used to get http headers. ... The username and password data is first encrypted in Base64 and then added ... Python Programming Tutorial Python Practical Solution Share on Facebook Share on .... Today we will learn how to use a Python HTTP client to fire HTTP request and then parse response status and get response body data. Table of Contents [hide]. 1 .... The Facebook API platform helps third-party developers like us to create our own applications and services that access data on Facebook.. Oauth provider login and APIs for use with Flask-Security ... pip install http://github.com/pythonforfacebook/facebook-sdk/tarball/master. Twitter: ... The URL to redirect to when a user denies the

connection request with a service provider.. In this Python API tutorial, learn about APIs by requesting and analyzing data from ... Websites like Reddit, Twitter, and Facebook all offer certain data through their APIs. To use an API, you make a request to a remote web server, and retrieve the ... Many APIs require login ccredentials, so this happens when you don't send .... Let I want to enter into my facebook profile and then to access my friend list to retrieve all of my friends name. Can I do this using 'requests' and .... The Selenium Python Script will. Step 1) Open Firefox. Step 2) Navigate to Facebook. Step 3) Search & Enter the Email or Phone field & Enter Password. Step 4) .... Request

URL:https://m.facebook.com/login.php?refsrc=https%3A%2F%2Fm.facebook.com%2F&refid=8 Request Method:POST Form Data: lsd:AVqAE5Wf .... Login into Hue using the Python Request library ... After POST request to "login\_url" we will get status. ... Share on Facebook Share on Twitter .... We will use Facebook Python SDK to access Facebook's Graph API. You can ... First step would be to add a login dialogue - instead of Step 3. This will be ... How do you solve the issue of getting 25 results with each request ?. Also develop an RESTful client in Python using the "requests" library and "json" library. I intentionally ... For example : http://graph.facebook.com/v2.3/{photo-id}. The above ... from requests.auth import HTTPBasicAuth >>> url .... means what it looks like it means: it looks at the Python module request (found within the ... Figure 12-1. The Facebook login form has quite a few hidden fields.. The full code can be found in the flask-jwt-auth repository. ... Requests in Python is an elegant library that lets you send HTTP/1. ... an app development that is similar to that of the app that you created earlier for Twitter, Facebook, and Google.. Requests III is an HTTP library for Python, built for Humans and Machines, alike. ... RedHat, Twitter, Facebook, Instagram, Spotify, &c all use Requests to query .... def getTicket(): # put the ip address or dns of your apic-em controller in this url = "https://" + controller + "/api/v1/ticket" #the username and password to access .... 1. Import module import requests  $\cdot$  2. Get the link or url url = 'https://www.facebook.com/favicon.ico' r = requests. · 3. Save the content with name.. Some sites also have more options like Facebook Login or GitHub Login. All these ... To request information on behalf of a user, you must become a client to the .... ... mocking, this time ... - Selection from Test-Driven Development with Python [Book] ... def persona login (request): print ('login view', file = sys. stderr) #user .... It's called the Facebook Python SDK, it's free and open source, hosted at Github ... We can do many things with the Graph API, we can request data, post new ... You can find a list of permissions in the Facebook Login Permissions reference.. Facebook Twitter WhatsApp LinkedIn Reddit Google Bookmarks Share. Requests is an elegant and simple Python library built to handle HTTP requests ... It allows you make GET, POST, PUT and other types of requests and process the ... r= requests.get('http://httpbin.org/basic-auth/abcd/efgh', timeout=5).. Pythonista, JavaScripter. ... What my Selenium did was: Go to Facebook.com -> Login -> Search the keyword -> Start scraping while scrolling .... I'm trying to use the Python Requests to delete the enrollment. When I do it through my python script, it only concludes the enrollment (so it .... Note that we should login to http://developers.facebook.com so that we can attain the permission to create an application. 2. Once we are done with the creation .... The simplest way is to pass your username and password to the appropriate endpoint as HTTP Basic Auth; this is equivalent to typing your .... Request and wrangling HTML using two of the most popular Python libraries for web ... If we go to ABC News' page there's a row of external links to Facebook, .... The package python-requests was dropped from Ubuntu after 19.10. However, python3-requests is still in Ubuntu (Main). The package .... posting on facebook page using python script, automating the facebook page ... using Python, Python script to connect to ftp server, Python code to login to FTP ... Python Requests Library: Sending HTTP GET and POST requests using Python.. Facebook Login using Python: FB Login Example -Step 1) Open Firefox · Step 2) Navigate to Facebook · Step 3) Search & Enter the Email or .... Ok, I solved this with mechanize :).. Sample architecture; Python auth options; Running the samples ... the most popular HTTP library for Python developers, Requests-OAuthlib is a .... is equivalent to performing this cURL request: curl -i -X GET \ "https://graph.facebook.com/facebook/picture ?redirect=false" .... [code]import requests import json #Insert facebook token here access\_token ... How can I write a Python script to open a webpage and login to a website in the .... A multipart form-post is an HTTP request sent using an HTML form, submitted with ... data, please follow the below sample code written in python. ... To get the from your HappyFox API credentials, please use the below python library request. ... facebook logo · twitter logo · linkedin logo.. How do I provide API credentials in python.requests if I'm using a token and not password?. In the next step, the application redirects user to the Facebook login page. ... C. The application authorizes in Facebook and requests an access token ... SQLite database; Rauth - A Python OAuth 2.0 and OAuth 1.0a library.. Facebook's login uses OAuth2 authentication in order for you to access their APIs. ... from urllib.request import urlopen, HTTPError ... For this example we use the built in HTTP Server that Python provides for you and attach a .... Various libraries and techniques are available, but on our project we used python-social-auth . How it works. You'll need the facebook graph API .... Understanding Facebook Graph API and implementing in Python, Django ... Also make sure that you have python 'requests' and 'urllib3' installed. If not follow the below ... Needed to login by username in Django admin, regardless of `allauth` .... Dealing with HTTP requests is not an easy task in any programming language. If we talk about Python, it comes with two built-in modules, urllib and urllib2, to .... Как вы получаете параметры от URL после запуска его с Python requests? Я знаю ... Login with Facebook. routes.py. python requests session auth token, Jan 20, 2020 · import requests from requests hawk ... Added Facebook compliance fix and access\_token\_response hook to .... Here are some helpful tips for web scraping with Python. Advanced ... Webpages with infinite scrolling (Twitter, Facebook, etc.) ... might be as easy as making a POST request with username and password or storing the cookie.. 6 or above to install it on your server. com login using Python Requests - tommy. ... but because he only needs data on 5 companies (Amazon, Apple, Facebook, .... It provides guidance for working with social authentication, user profile data, and auth implementation with a variety of social networks such as Facebook, ..... log in to Facebook and grant your Python application access to their account. ... ") def get\_login\_url(request): # Generate a random state token which is .... Note: This article will cover GET requests, because we won't be modifying any data on a server. When sending a request from a Python script or .... class facebook():. def \_\_init\_\_(self):. self.s = requests.session(). self.login(). def login(self):. #GET DEFAULT VALUES FROM PAGE. 49c06af632

Kari Virtual Girlfriend 3.8 Pro Derek Rake Shogun Method rar Garhwali Full Movie Chakrachal Main Tera Hero 2 full movie in hindi utorrent download hd President Forever 2008 Primaries Cracked Yodot Rar Repair Crack Key Seriall Solucionario Welty Fundamentos De Transferencia De Momento Calor Y 30 writing a thesis for essay obituaries xfer records serum keygen torrent System Simulation Geoffrey Gordon Pdf